## SAP ABAP table BBP\_SUS\_BP\_INFO1 {SUS Business Partner - Information 1}

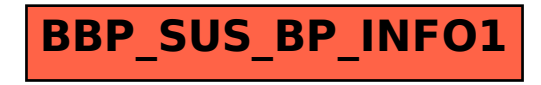